# **Cómo se utiliza Sociescuela**

- 1. Me registro en Sociescuela.
- 2. Recibo el correo de confirmación.
- 3. Confirmo el registro.
- 4. Introduzco los nombres de los alumnos.
- 5. Obtengo el código para contestar al test.
- 6. Contestan los alumnos al test.
- 7. Inmediatamente puedo acceder a los resultados del test.
- 1. Me registro en Sociescuela.

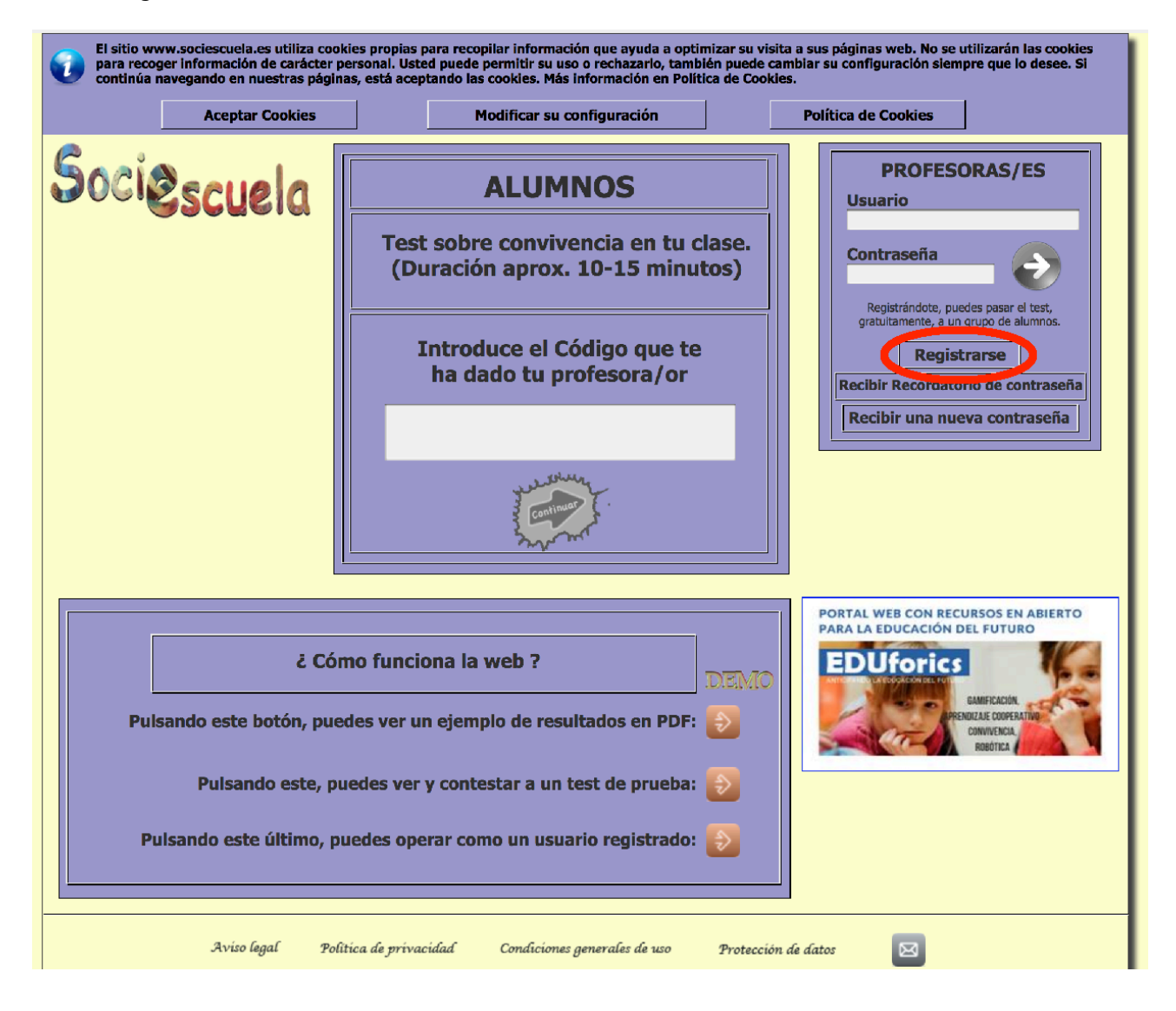

Sociescuela

## CONDICIONES DE ACCESO Y UTILIZACIÓN **DE LA WEB** www.sociescuela.es

Estas Condiciones de uso se publicaron el 20 de septiembre de 2015

Bienvenido a Sociescuela, a partir de este momento, serás nombrado como USUARIO. Al utilizar los servicios de la Web www.sociescuela.es (en adelante la WEB) estás suscribiendo un contrato con SOCIESCUELA INFORMÁTICA S.L., con domicilio en Avda. de la Coruña, nº 13 - 1º - 4 en San Sebastián de los Reyes, Madrid 28702 España y Aceptas las siguientes Condiciones de Acceso y<br>Utilización de la WEB.

#### PRIMERA.- OBJETO DEL ACUERDO Y FUNCIONAMIENTO.

En virtud del presente Acuerdo, cuando el USUARIO se registra en la WEB, Sociescuela pone a su disposición, mediante Internet, una base de datos que contendrá las respuestas de los alumnos al de acoso y, encriptada, la información de los nombres reducidos (máximo 12 caracteres) de<br>los alumnos. Inicialmente, los nombres asociados a sus respuestas, se encriptan con una clave<br>los alumnos. Inicialmente, los nombres os datas de estándar y al solicitar el USUARIO el informe de resultados del test de su grupo, los datos de identificación se encriptan con la contraseña del USUARIO y otra clave asociada, garantizando así la inviolabilidad

El USUARIO, mediante el programa, obtendrá un código para cada uno de los grupos donde<br>quiera pasar el test. Comunicará a los miembros del grupo el código que les asigna y así se<br>integrarán todas las respuestas dentro del Padres o Tutores legales.

### SEGUNDA.- SEGURIDAD.

Por razones de seguridad, en caso de que se produzcan tres errores consecutivos al introducir la For a decesso, se bloqueará para el USUARIO el Área de la WEB, impidiendo el acceso a la<br>misma. En este caso, SOCIESCUELA, a petición del USUARIO, tomará las medidas tendentes al<br>restablecimiento del servicio. El USUARIO a informáticos que estime oportunos en relación con la realización de actos a través del Área. Dichos registros podrán ser utilizados como medios de prueba en juicio y fuera de juicio.

#### $\bullet$  TERCERA.- CUSTODIA DE CLAVE.-

El USUARIO queda obligado a custodiar con la debida diligencia la clave de acceso, así como a mantenerla en la más estricta confidencialidad. En caso de pérdida o sustracción de la clave de<br>acceso, o en el caso de que el USUARIO detectara el conocimiento de ésta por terceras personas,<br>dicho USUARIO os oblima a poti

## OCTAVA, CONDICIONES ECONOMICAS,

Las Consejerías de Educación de las Comunidades de Castilla y León, Madrid y Navarra, así como la Fundación SM, contratan con Sociescuela el software disponible en la Web para todos sus<br>Centros Educativos, siendo para estos gratuito. Para el resto de usuarios: El software disponible en la WEB, a que se refiere el presente documento corresponde al test sociescuela. Se ofrece de or na vrzen, a que os rencer os presentos como el alumnos. Después, el USUARIO podrá adquirir los<br>códigos que desee para pasar el test a un grupo de alumnos. Después, el USUARIO podrá adquirir los<br>códigos que desee para pa

## NOVENA.- LEGISLACIÓN Y JURISDICCIÓN APLICABLE.-

Las obligaciones, derechos y condiciones descritas en este documento están sometidas a la legislación española, en caso de conflicto, los juzgados y Tribunales competentes serán los de la<br>ciudad de Madrid.

Fecha de la Aceptación: 10 de Enero de 2018

**Continue** 

Э .<br>Salir

He leído y Acepto las condiciones de Acceso y Utilización de la Web.

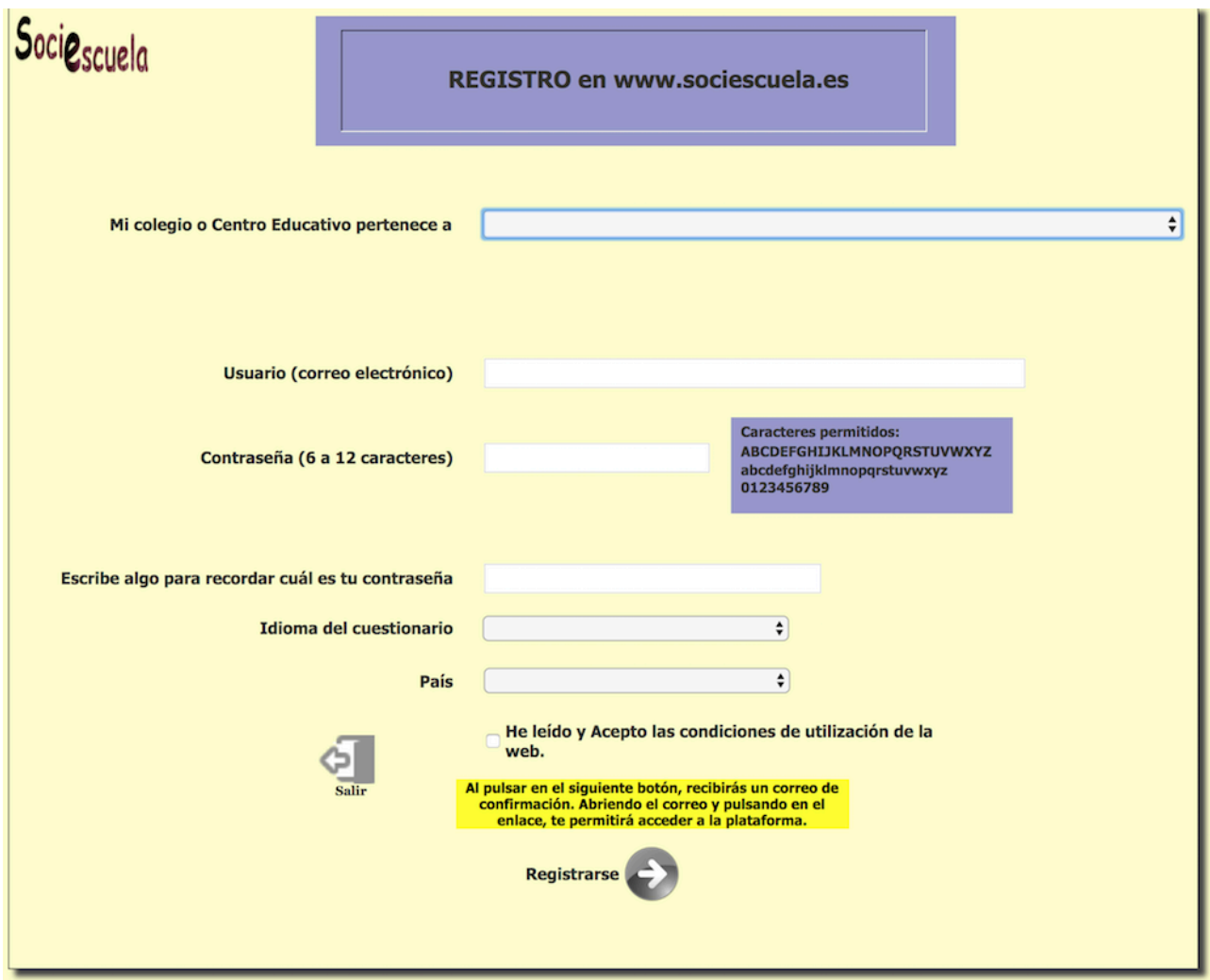

- 2. Recibo el correo de confirmación.
- 3. Confirmo el registro.

# Sociescuela

# Usuario: XXXXXXXXXXXX@gmail.com

Bienvenido a nuestra web Sociescuela. Muchas gracias por tu interés y confianza en la utilización de nuestros programas de mejora de la convivencia.

Para completar tu registro en Sociescuela, deberás pulsar en el enlace que se encuentra al final de este correo.

Te incluimos aquí las condiciones que aceptas si completas el registro.

# **CONDICIONES DE ACCESO Y UTILIZACIÓN DE LA WEB WWW.SOCIESCUELA.ES**

Bienvenido a Sociescuela, a partir de este momento, serás nombrado como USUARIO. Al utilizar los servicios de la Web www.sociescuela.es (en adelante la WEB) estás suscribiendo un contrato con SOCIESCUELA INFORMÁTICA S.L., con domicilio en Avda. de la Coruña, nº 13 - 1º - 4 en San Sebastián de los Reyes, Madrid 28702 - España y Aceptas las siguientes Condiciones de Acceso y Utilización de la WEB.

## **E PRIMERA.- OBJETO DEL ACUERDO Y FUNCIONAMIENTO.**

En virtud del presente Acuerdo, cuando el USUARIO se registra en la WEB, Sociescuela pone a su disposición, mediante Internet, una base de datos que contendrá las respuestas de los alumnos al test de acoso y, encriptada, la información de los nombres reducidos (máximo 12 caracteres) de los alumnos. Inicialmente, los nombres asociados a sus respuestas, se encriptan con una clave estándar y al solicitar el USUARIO el informe de resultados del test de su grupo, los datos de identificación se encriptan con la contraseña del USUARIO  $\sim$   $\sim$ 

recogido en el RD 1720/2007 en las bases de datos responsabilidad del USUARIO objeto de tratamiento.

## OCTAVA .- CONDICIONES ECONÓMICAS.

El Gobierno de Valencia ha contratado este curso académico el servicio de Sociescuela para todos sus Centros Educativos. Tu Centro pertenece a dicha Comunidad, y no tienes que abonar nada por el servicio de la Web.

# · NOVENA .- LEGISLACIÓN Y JURISDICCIÓN APLICABLE.

Las obligaciones, derechos y condiciones descritas en este documento están sometidas a la legislación española, en caso de conflicto, los juzgados y Tribunales competentes serán los de la ciudad de Madrid.

He leído y ACEPTO las condiciones de Acceso y Utilización de la WEB.

Para completar el registro en Sociescuela, pulsa en el siguiente enlace:

Confirmar Registro en Sociescuela

## Un saludo

## Equipo de Sociescuela

Este mensaje va dirigido, de manera exclusiva, a su destinatario y puede contener información confidencial y sujeta al secreto profesional, cuya divulgación no está permitida por la ley. En caso de haber recibido este mensaje por error, le rogamos que, de forma inmediata, nos lo comunique mediante correo electrónico remitido a nuestra atención y proceda a su eliminación, así como a la de cualquier documento adiunto al mismo. Asimismo, le comunicamos que la distribución, copia o utilización de este mensaje, o de cualquier documento adjunto al mismo, cualquiera que fuera su finalidad, están prohibidas por la ley. En aras del cumplimiento de la LOPD y el RDLOP, puede ejercer los derechos A.R.C.O, de manera gratuita mediante email a admin@sociescuela,es o en la dirección Avda. De La Coruña, 13 - 1º - 4, 28702 - San Sebastián De Los Reyes (Madrid).

4. Introduzco los nombres de los alumnos.

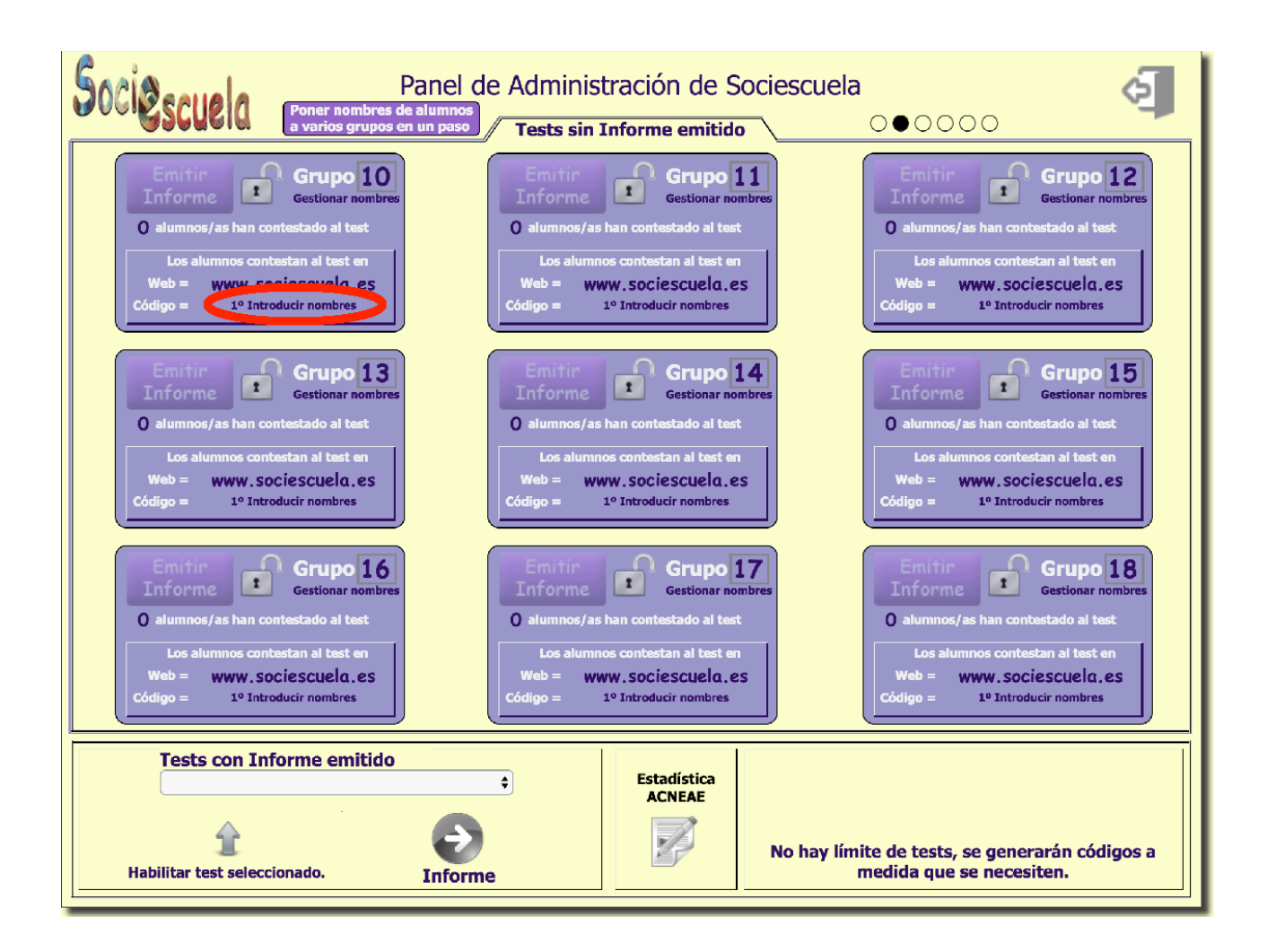

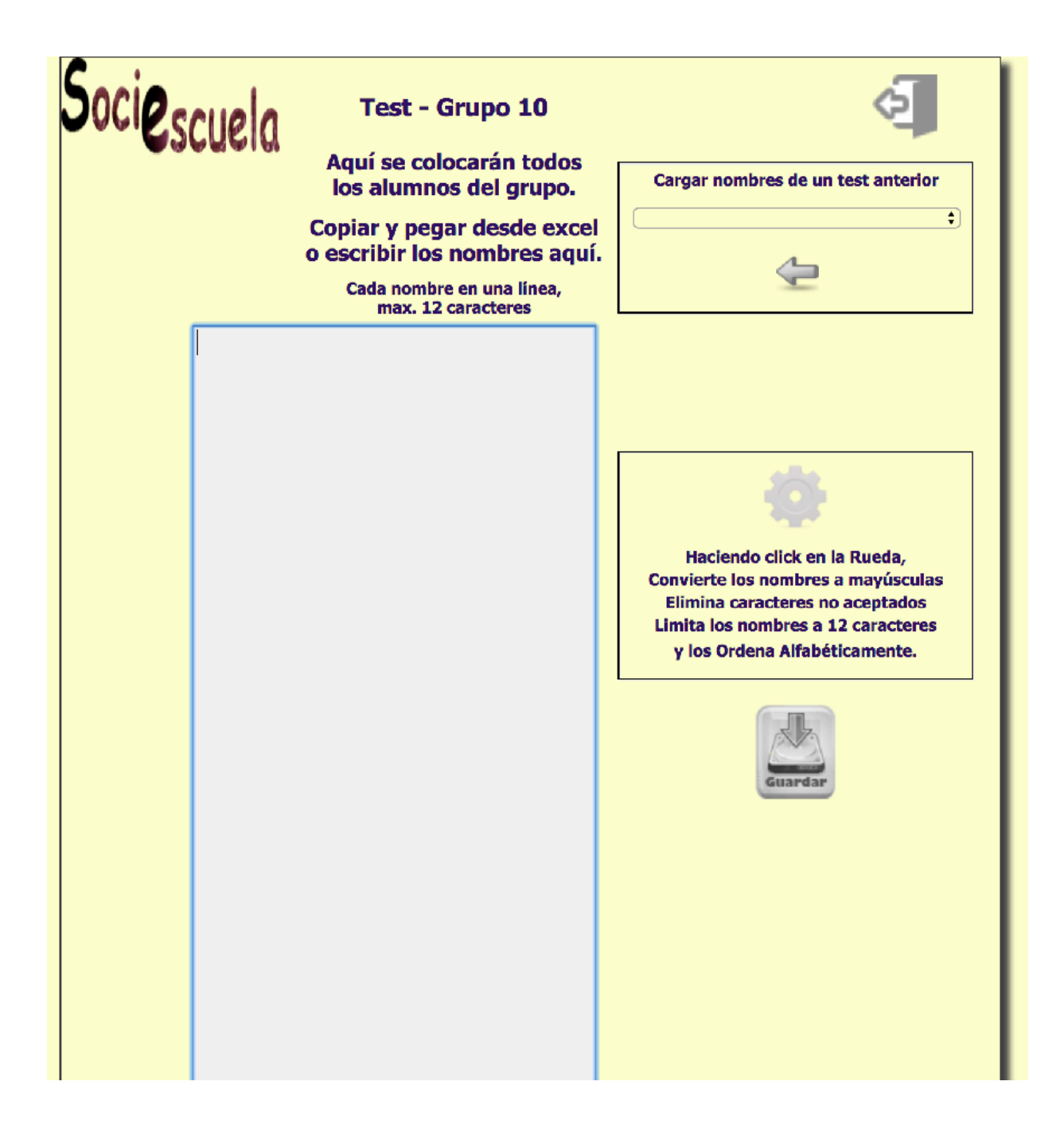

5. Obtengo el código para contestar al test.

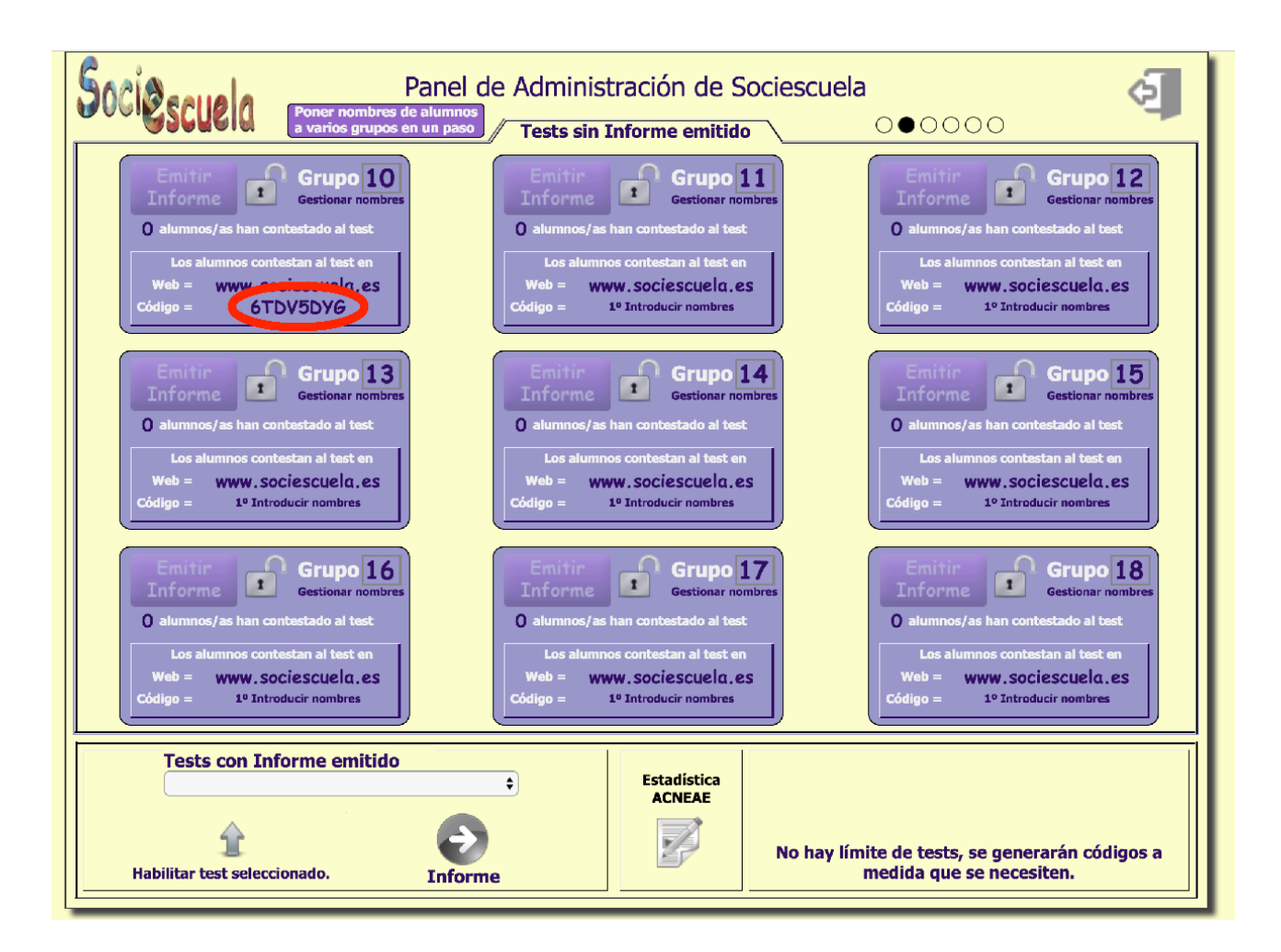

## 6. Contestan los alumnos al test.

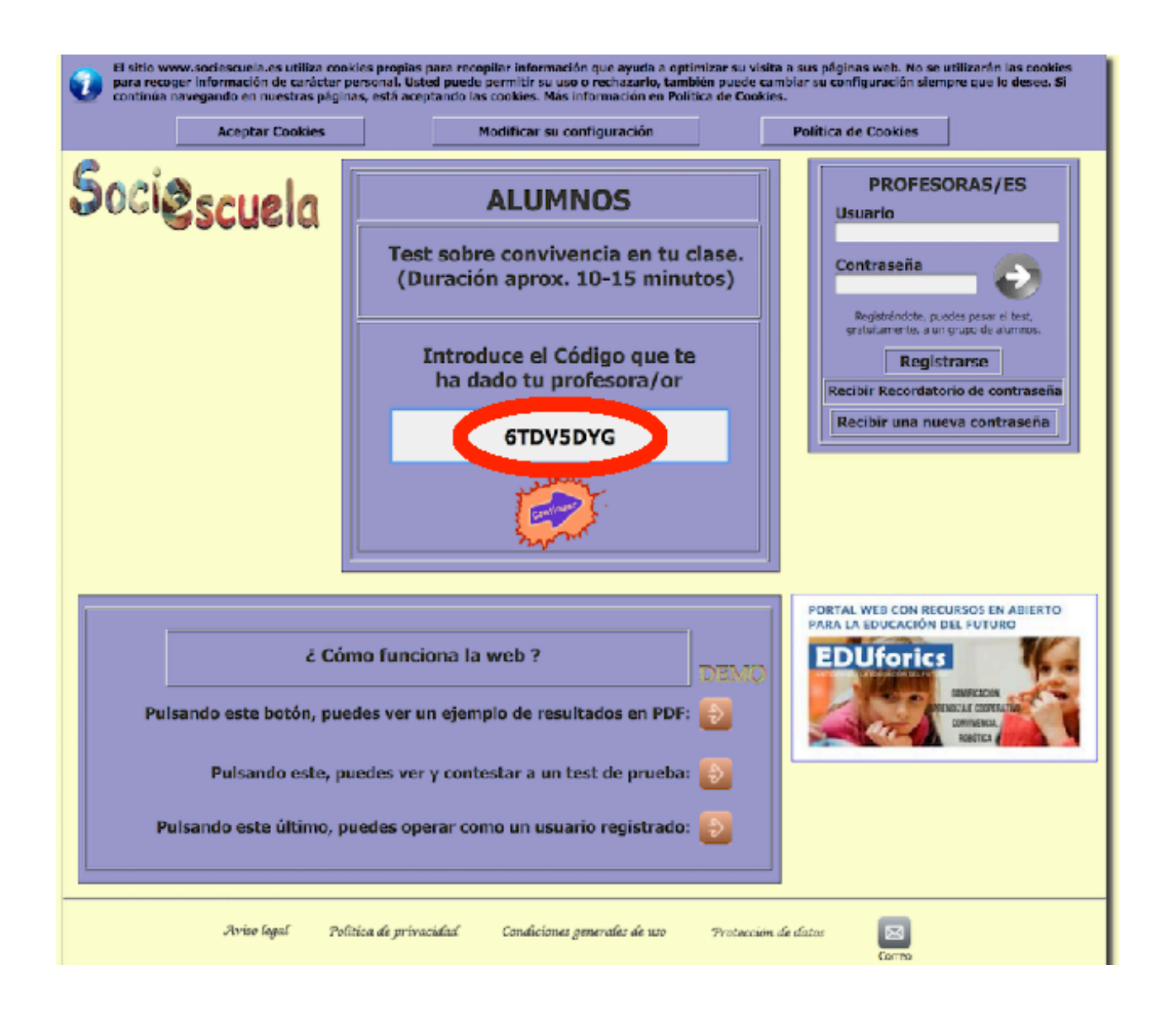

7. Inmediatamente puedo acceder a los resultados del test

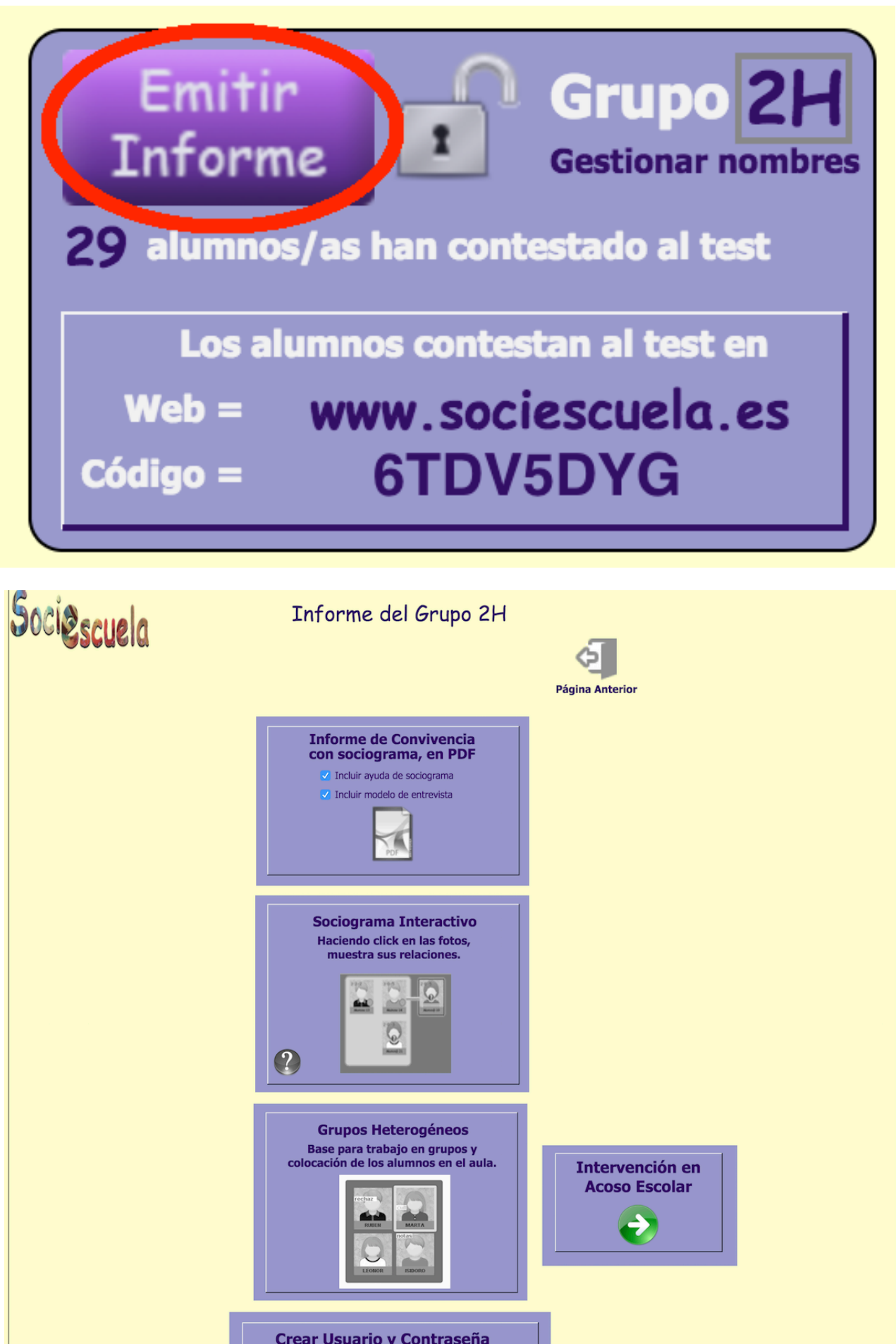

para ver sólo este grupo Se accederá al sociograma (siempre) y